## **DEFENSE INDUSTRIAL BASE-VULNERABILITY DISCLOSURE PROGRAM (DIB-VDP) PARTICIPATION REQUEST**

*The DIB-VDP is a voluntary Program established collaboratively by the Department of Defense Cyber Crime Center's (DC3) DoD Defense Industrial Base Collaborative Information Sharing Environment (DCISE), DoD Vulnerability Disclosure Program (DoD VDP), and the Defense Counterintelligence and Security Agency (DCSA). The focus of the DIB-VDP will involve sharing DoD VDP lessons learned with DIB companies.* 

*If your company is interested in participating in the program, please complete this form and return it via email to AFOSI.DC3.DIB-VDP@us.af.mil.* 

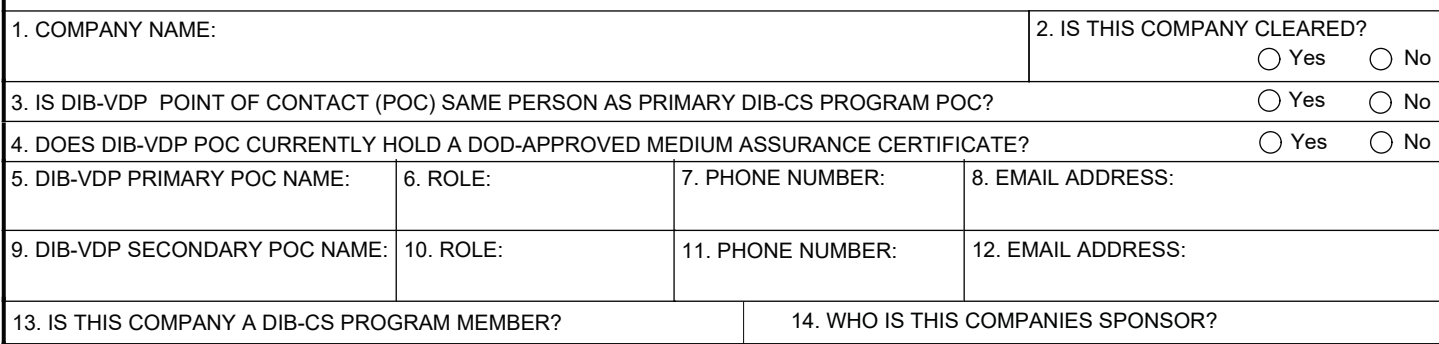

15. LIST ANY QUESTIONS YOU HAVE ABOUT THE DIB-VDP IN THE FIELD BELOW.

*(The field below is an expanding field. As the field fills with the text you are typing, a scroll bar will appear on the right side of the field. After you finish typing and click outside of the field, it will expand as necessary to display all of the text that you typed.)*